# Using Sessions

## Playlist Model

```
{
   "playlistCollection": [
    \mathcal{L} "id": "b76204cc-515a-46ff-b1dc-4efecb8d6ae2",
       "title": "Beethoven Sonatas",
       "songs": [
        \{ "id": "072d6417-6d26-4a78-a562-d3f1b78f4313",
           "title": "Sonata No 1",
           "artist": "Beethoven"
         },
         {
           "id": "194d0ecd-dd62-4d6c-83a9-096275026455",
           "title": "Sonata No 2",
         "artist": "Beethoven"
 }
 ]
 }
  ]
}
                 Playlist-V3
            (no user support)
```
#### Revised Playlist Model

```
{
   "playlistCollection": [
    \mathcal{A} "id": "b76204cc-515a-46ff-b1dc-4efecb8d6ae2",
       "userid": "2b6f0989-7b7f-4a38-ad26-aa06b922d751",
       "title": "Beethoven Sonatas",
       "songs": [
        \{ "id": "072d6417-6d26-4a78-a562-d3f1b78f4313",
           "title": "Sonata No 1",
           "artist": "Beethoven"
 },
\{ "id": "194d0ecd-dd62-4d6c-83a9-096275026455",
           "title": "Sonata No 2",
           "artist": "Beethoven"
 }
 ]
 }
  ]
}
                 Playlist-V4
```
## Revised Playlist Model

additional property identifies user id

 $\{$ 

```
 "playlistCollection": [
\left\{\begin{array}{c} \frac{1}{2} & \frac{1}{2} \\ \frac{1}{2} & \frac{1}{2} \end{array}\right. "id": "b76204cc-515a-46ff-b1dc-4efecb8d6ae2",
        "userid": "2b6f0989-7b7f-4a38-ad26-aa06b922d751",
        "title": "Beethoven Sonatas",
        "songs": [
 {
             "id": "072d6417-6d26-4a78-a562-d3f1b78f4313",
             "title": "Sonata No 1",
             "artist": "Beethoven"
 },
\{ "id": "194d0ecd-dd62-4d6c-83a9-096275026455",
             "title": "Sonata No 2",
             "artist": "Beethoven"
          }
       ]
     }
\blacksquare}
                     Playlist-V4
```
**Playlist** belongs to specific user

#### playliststore

```
New method to 
retrieve all playlists 
  belonging to a 
   specific user
```
# Id of user passed as parameter

```
const playlistStore = {
...
   getUserPlaylists(userid) {
     return this.store.findBy(this.collection, { userid: userid });
   }, 
... 
};
```
### dashboard: index

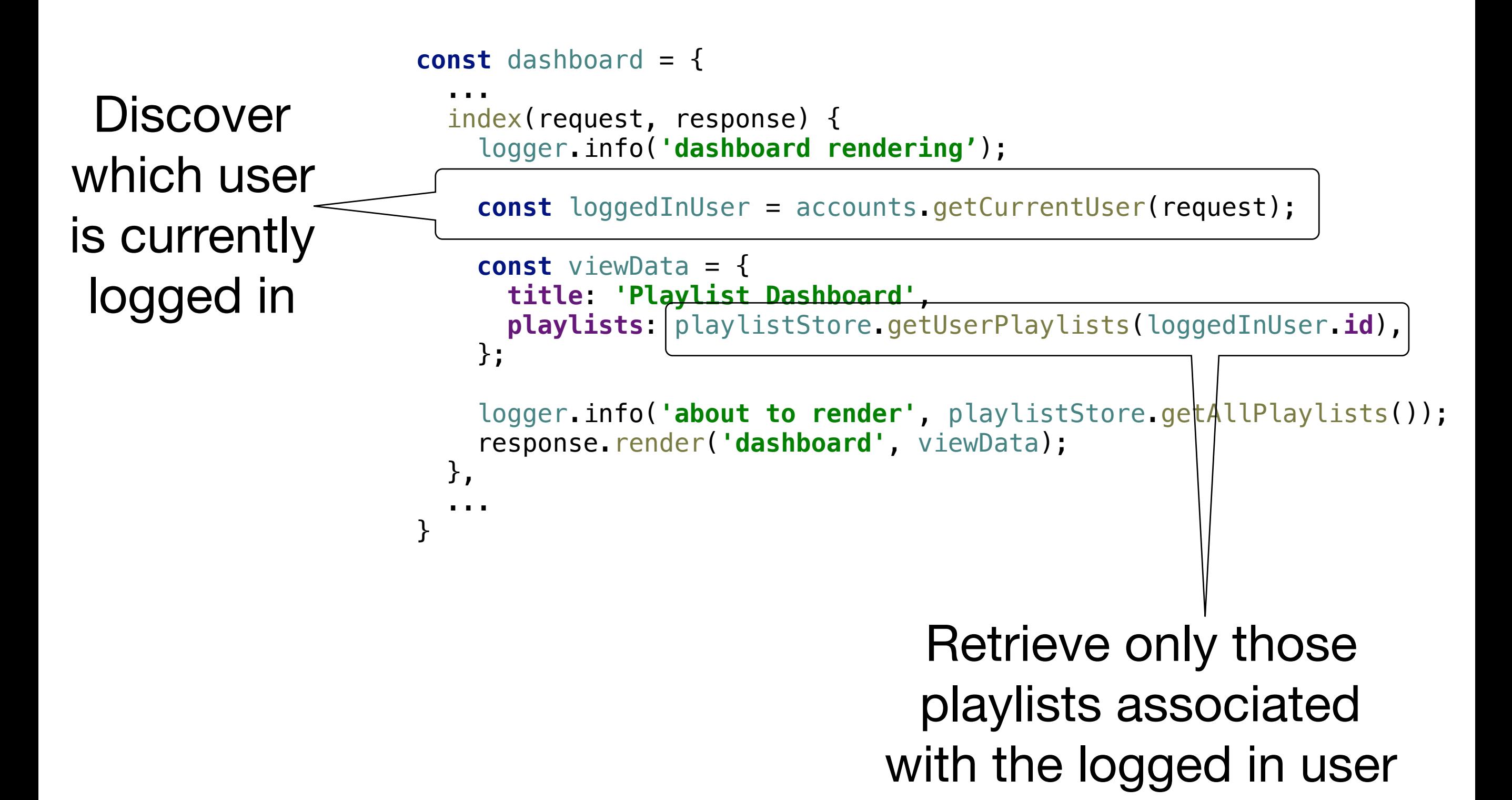

# dashboard: addPlaylist

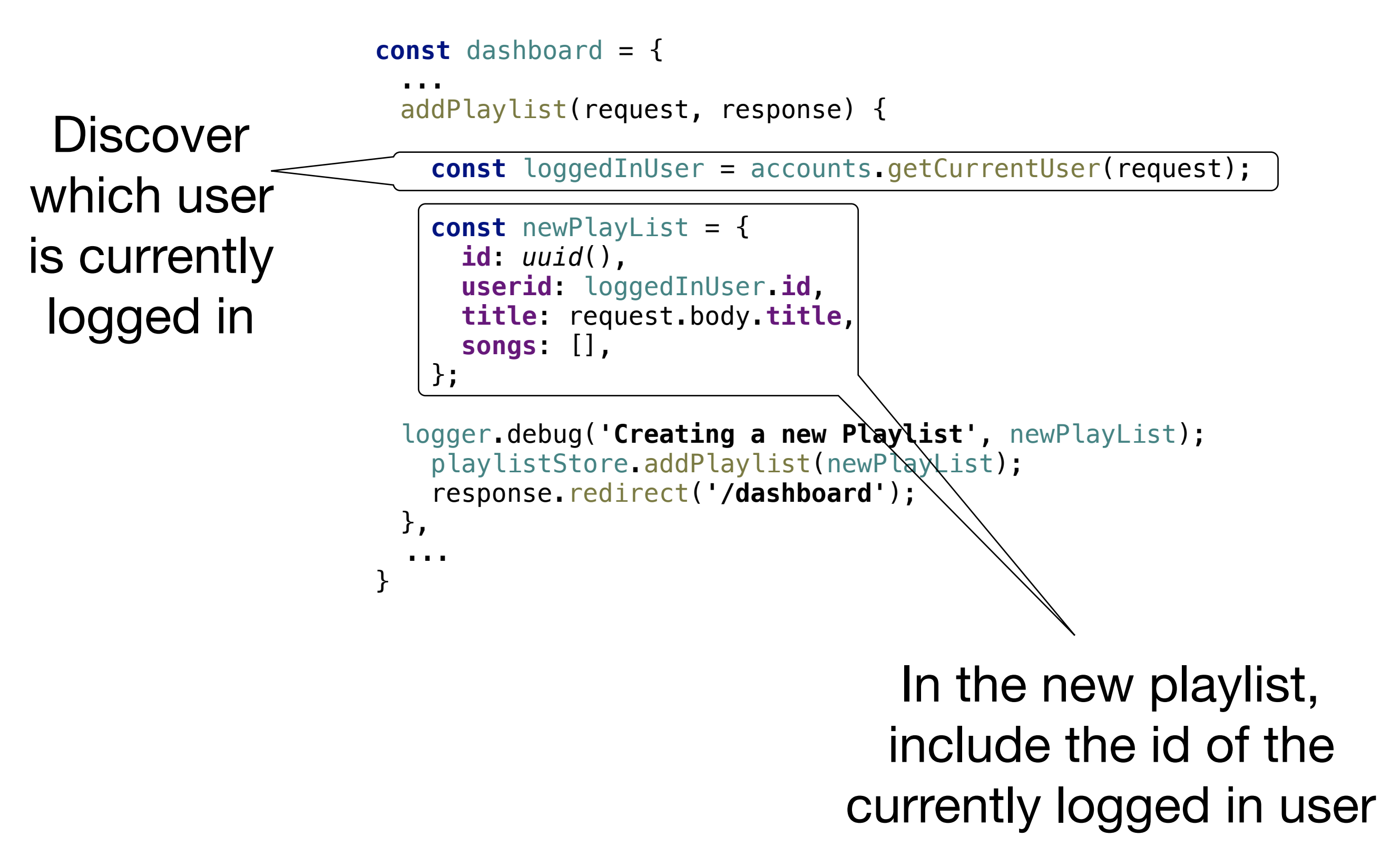